D1001653-v1\_aLIGO\_SUS\_TORQUE TESTING PLATE-<br>A D1001653-v1\_aLIGO\_SUS\_TORQUE TESTING PLATE- SS.SLDPRT, PART PDM REV: , DRAWING PDM REV:

8 7 6 5

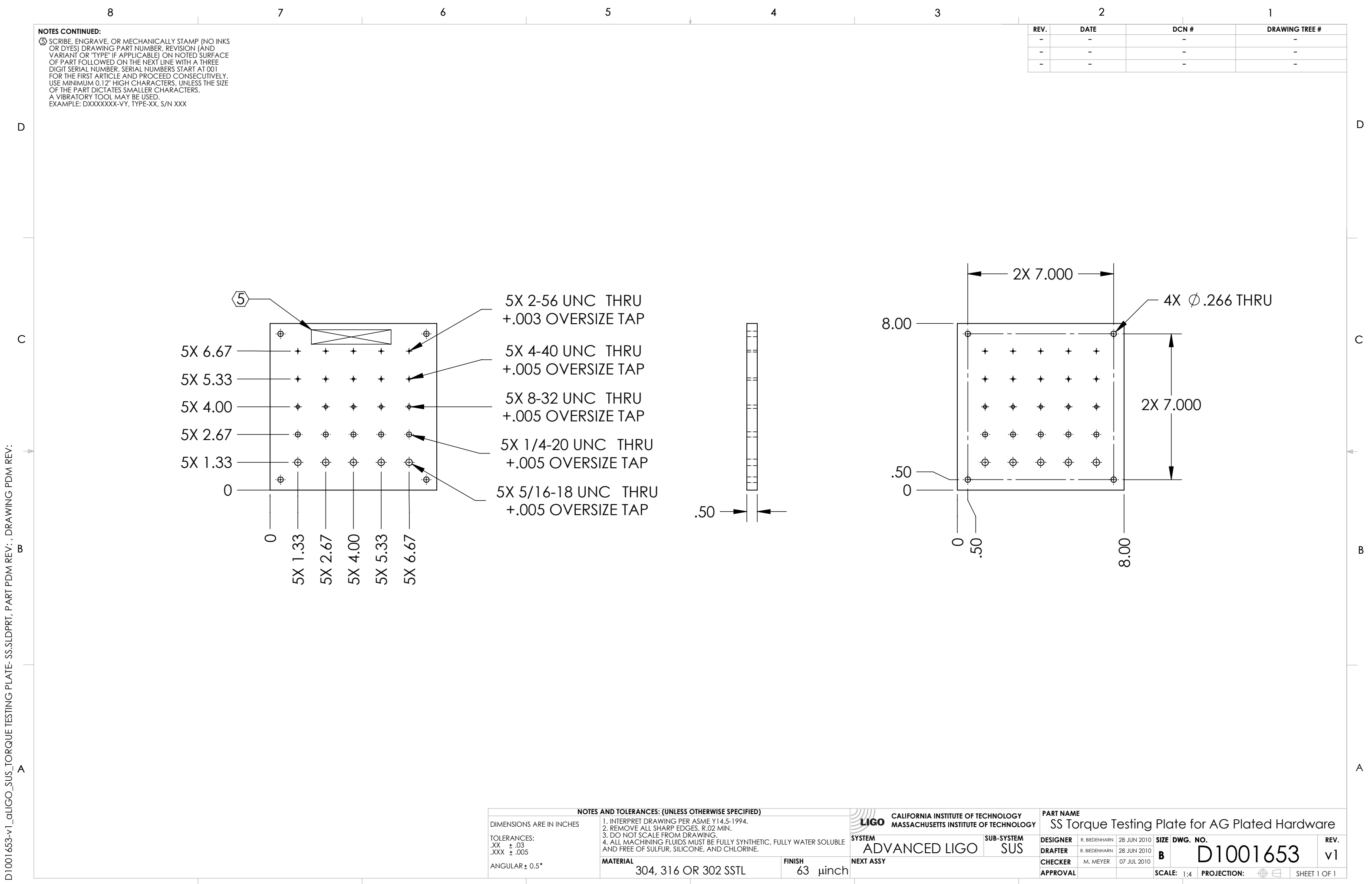